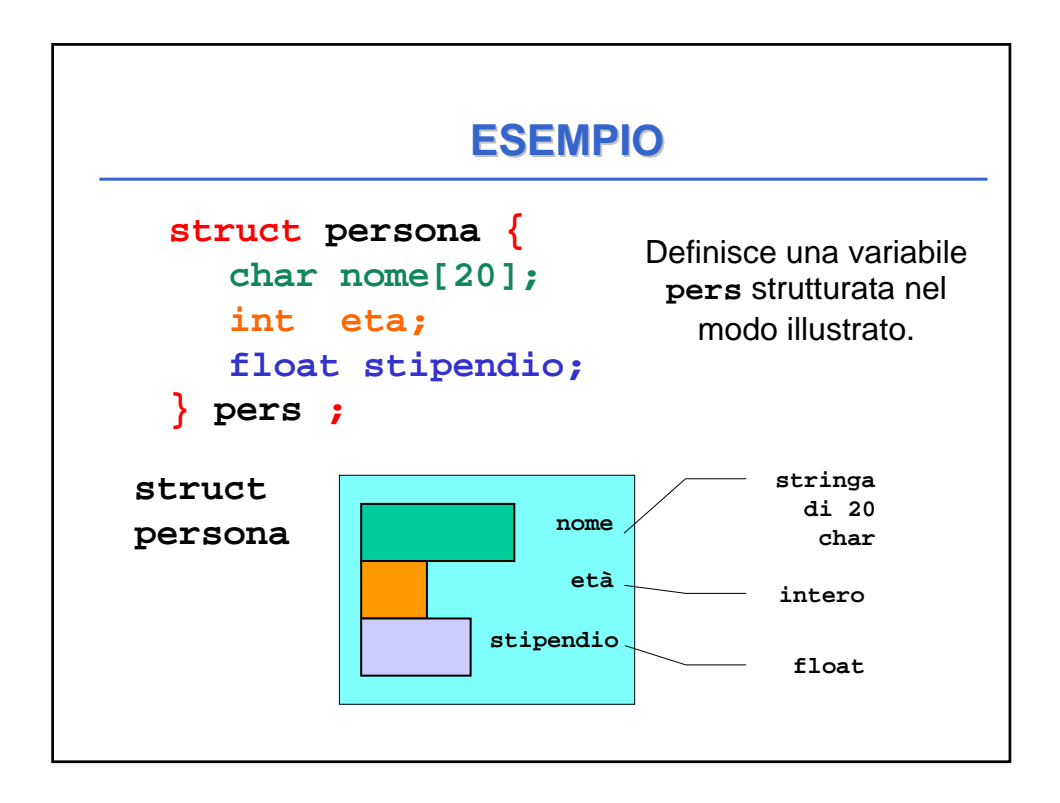

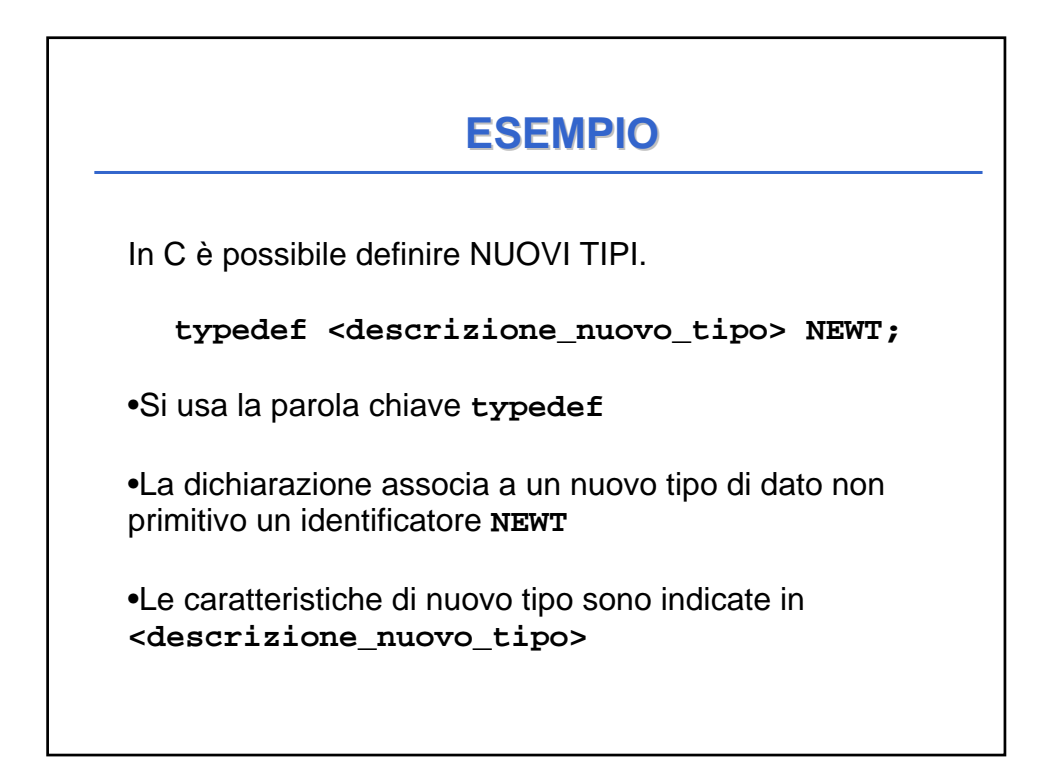

## **ESEMPIO**

**typedef int NewInt; /\* NewInt è un tipo non primitivo che ridefinisce int \*/ NewInt X; /\* X è di tipo NewInt \*/ int Y; /\* Y è di tipo int \*/ Molto comodo per le strutture**

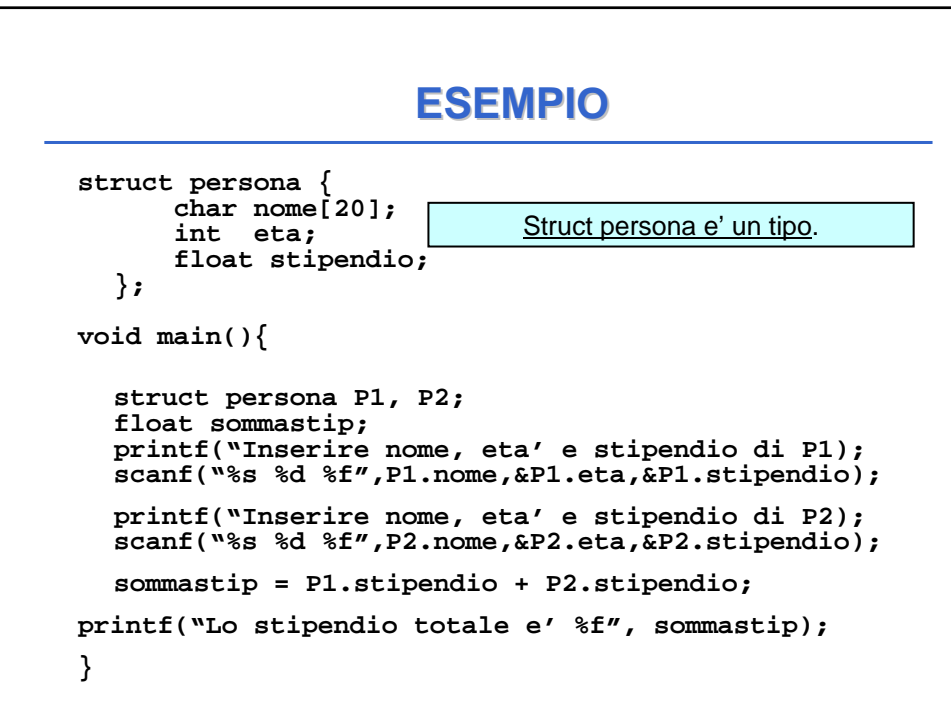

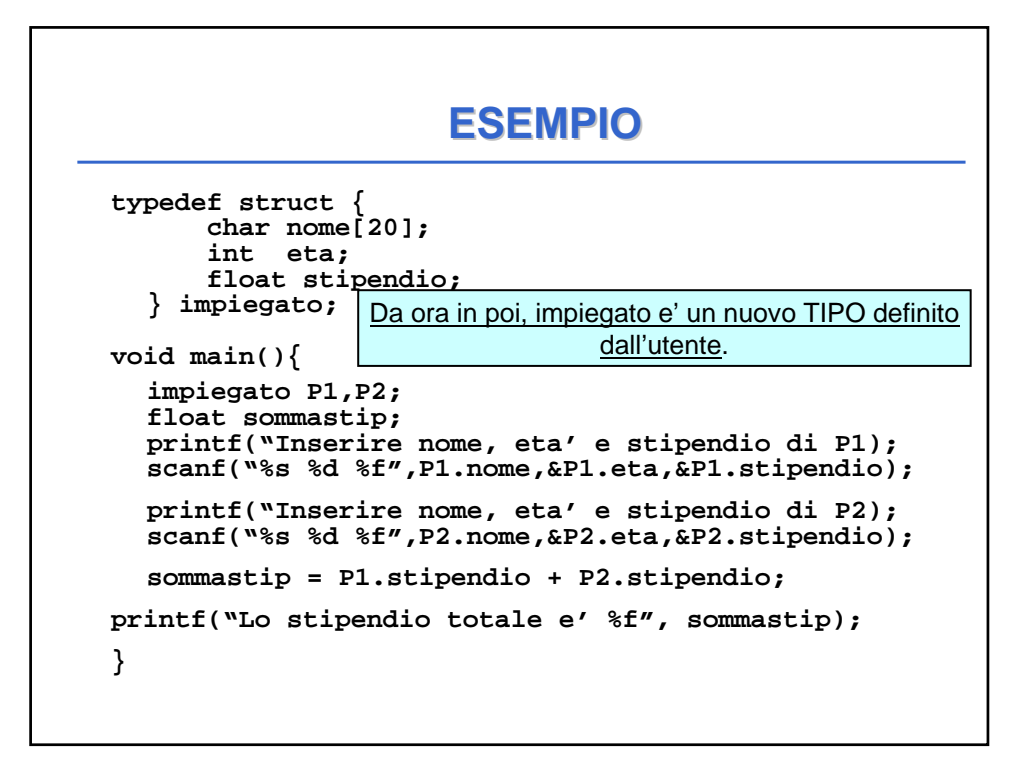